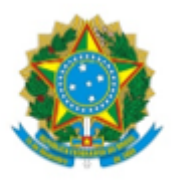

Ministério do Turismo Secretaria Especial da Cultura Fundação Biblioteca Nacional

## **PORTARIA FBN/PRESI Nº 58, DE 25 DE MAIO DE 2022**

**O PRESIDENTE DA FUNDAÇÃO BIBLIOTECA NACIONA**L, no uso das competências que lhe foram delegadas pela Portaria nº 390, de 18 de dezembro de 2019, publicada no Diário Oficial da União nº 245, de 19 de dezembro de 2019, Seção 1, página 177, alterada pela Portaria MTUR Nº 11, de 8 de abril de 2021, publicada no Diário Oficial da União nº 66, de 09 de abril de 2021, Seção 1, página 187, e considerando o disposto no art. 38 da Lei nº 8.112, de 11 de dezembro de 1990, e demais informações que constam do Processo Nº 01430.000229/2022-61, resolve:

Art. 1º Designar a servidora RENATA ELIAS DA ROCHA, matrícula SIAPE nº 2244362, para exercer o encargo de substituto eventual do Chefe do Núcleo de Processamento Técnico de Publicações Seriadas, da Coordenação de Publicações Seriadas, do Centro de Coleções e Serviços aos Leitores, código FG-3, desta Fundação, nos afastamentos, impedimentos legais ou regulamentares do titular e na vacância da função.

Art. 2º Esta Portaria entra em vigor na data de sua publicação.

## LUIZ CARLOS RAMIRO JÚNIOR

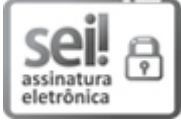

Documento assinado eletronicamente por **Luiz Carlos Ramiro Junior**, **Presidente**, em 27/05/2022, às 00:34, conforme horário oficial de Brasília, com fundamento na MP nº - 2.200-2 de 24/08/2001, que institui a Infraestrutura de Chaves Públicas Brasileira - ICP-Brasil.

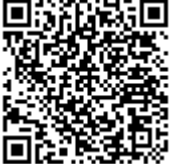

A autenticidade deste documento pode ser conferida no site https://sei.bn.gov.br/sei/controlador\_externo.php? [acao=documento\\_conferir&id\\_orgao\\_acesso\\_externo=0,](https://sei.bn.gov.br/sei/controlador_externo.php?acao=documento_conferir&id_orgao_acesso_externo=0) informando o código verificador **0081974** e o código CRC **8C8B60A1**.

**Referência:** Processo nº 01430.000229/2022-61 SEI nº 0081974